### Introduction to IPv6 (Part B)

O

CEPLOY

Athanassios Liakopoulos (aliako@grnet.gr) Greek IPv6 Training, Athens, May 2010

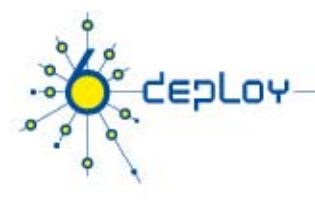

### Copy ... Rights

- • This slide set is the ownership of the 6DEPLOY project via its partners
- • The Powerpoint version of this material may be reused and modified only with written authorization
- •Using part of this material must mention 6Deploy courtesy
- •PDF files are available from www.6deploy.org
- •Looking for a contact ?
- •Mail to : martin.potts@martel-consulting.ch

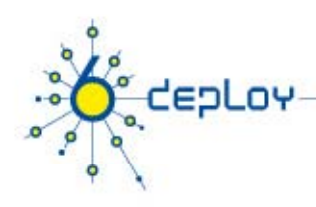

### Contributions

- •B. Tuy
- •• L. Toutair
- •A. Vives
- •Athanassios Liakopoulos

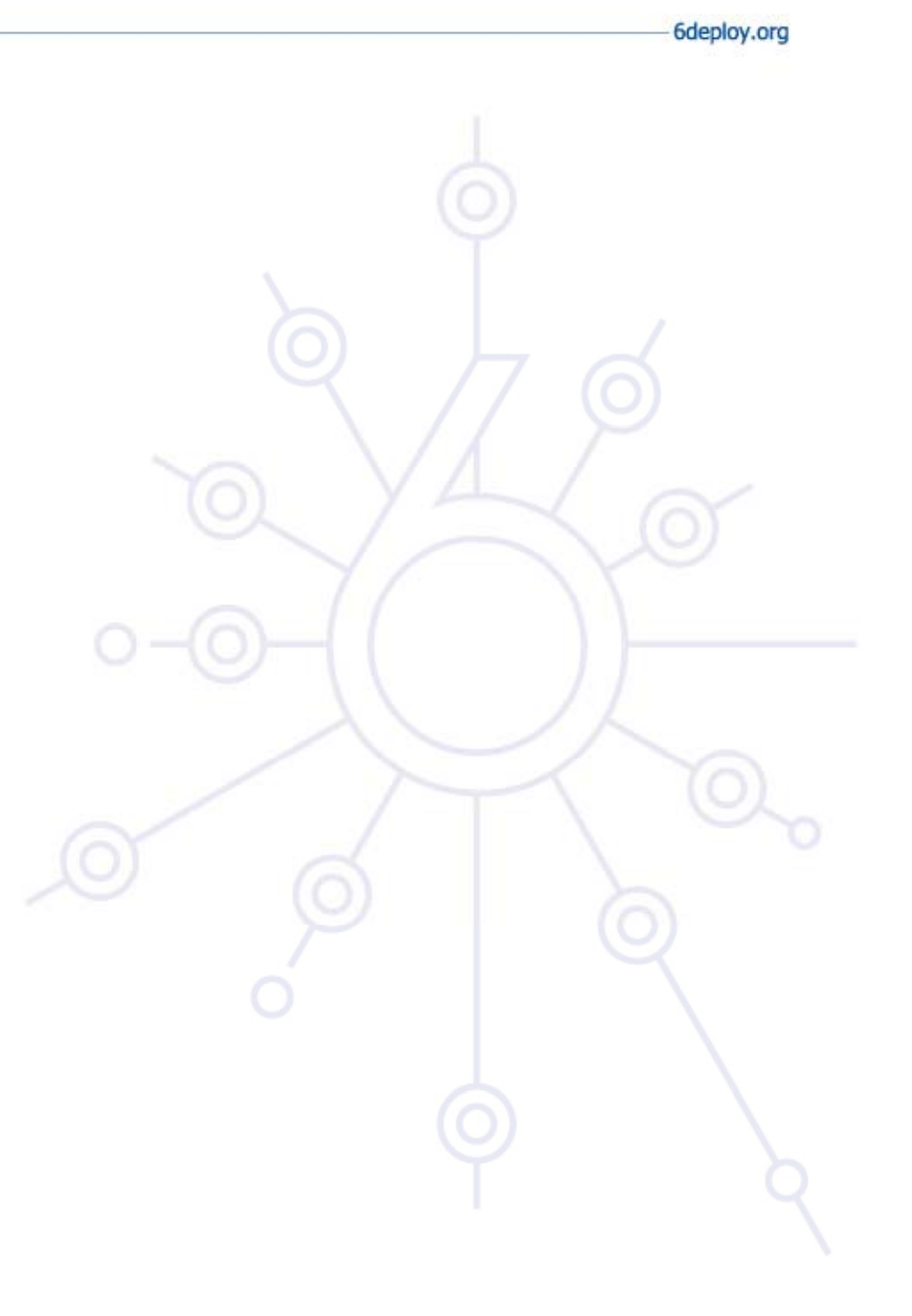

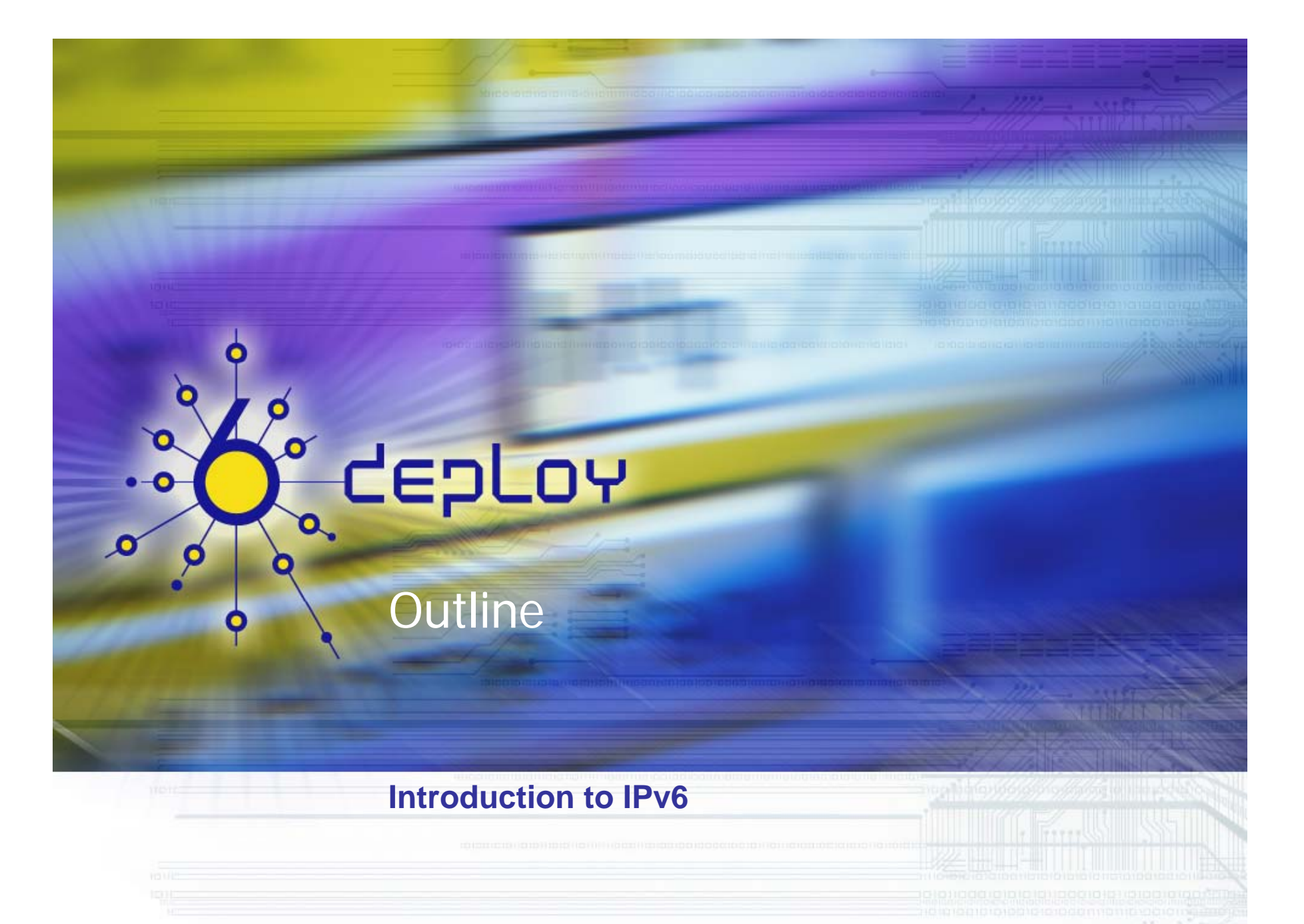

5

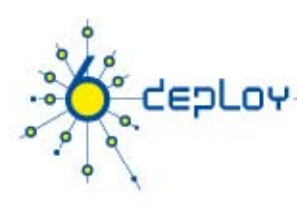

### **Outline**

#### **Introduction**

- •IPv6 Addressing Format
- $\bullet$ Address Types
- •Interface IDs
- •IPv6 Addressing Schema

#### Associated protocols

- •Neighbour Discovery
- •Path MTU
- $\bullet$ Stateless / Stateful Autoconfiguration

# es a messeres e esprés d'  $\circ$ **CEPLOY**  $\bullet$ Q  $\bullet$ IPv6 Addressing **Introduction to IPv6**

7

# **EoLov**

### IPv6 Addressing Format

- • 128 bit long addresses
	- Allow hierarchy
	- Flexibility for network evolutions
- • Use CIDR principles:
	- Prefix / prefix length
		- 2001:660:3003::/48
		- 2001:660:3003:2:a00:20ff:fe18:964c/64
	- Aggregation reduces routing table size
- •• Hexadecimal representation
- •Interfaces have several IPv6 addresses
- • Further readin g
	- RFC4291 defines IPv6 addressing scheme
	- RFC3587 defines IPv6 global unicast address format

### IPv6 - Addressing Model

Addresses are assigned to interfaces

• Change from IPv4 model

Interface 'expected' to have multiple addresses

#### Addresses have scope:

- link local • Link Local  $\begin{pmatrix} 1 & 1 & 1 \ 0 & 1 & 1 \end{pmatrix}$  **Link**<br>
• Link Local  $\begin{pmatrix} 1 & 1 \ 0 & 1 \end{pmatrix}$  **Local Local**
- Site Local
- Global

tepLoy

#### Addresses have lifetime

• Valid and Preferred lifetime

Site-Local Address deprecated in RFC3879. Replaced by **Unique**  d and Preferred lifetime **Local Address (ULA)** in RFC 4193

**Site Local Global**

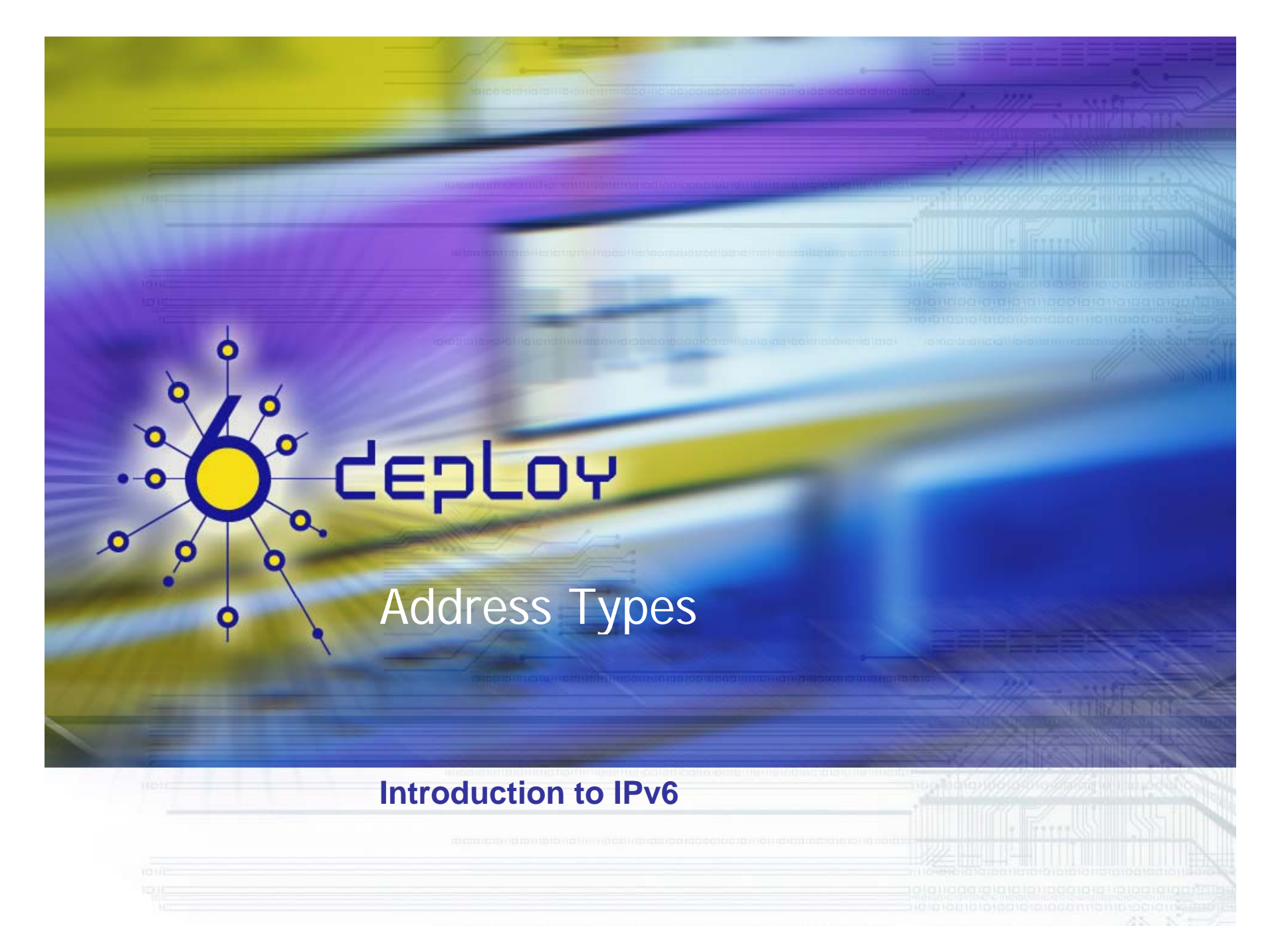

10

# depLoy

### IPv6 Address Types

- • Unicast (one-to-one)
	- Global
	- Link-local
	- Unique Local (ULA)
	- site-local (deprecated in RFC3897)
	- IPv6-mapped
	- IPv4-compatible (deprecated in RFC4291)
- •Multicast (one-to-many)
- •An ycast (one-to-nearest )
- •**Reserved**

11

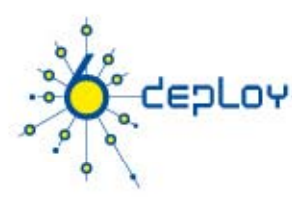

### Textual Address Format

•Preferred Form (a 16-byte Global IPv6 Address):

2001:0DB8:3003:0001:0000:0000:6543:210F

•Compact Format:

### 02001:DB8:3003:1:0:0:6543:210F 2001:DB8:3003:1: DB8:3003: 2001:DB8:3003:1 0001:000:0::6543:210F 0::6543:210F0000:6543:210F 0:6543:210F

- •IPv4-mapped: mapped: ::FFFF:134 1 68 3 IPv4-mapped:::FFFF:134.1.68.3•
- Literal representation
	- [2001:DB8:3003:2:a00:20ff:fe18:964c]
	- http://[2001:DB8::43]:80/index.html

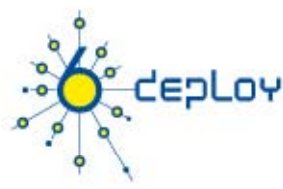

### IPv6 Address Type Prefixes

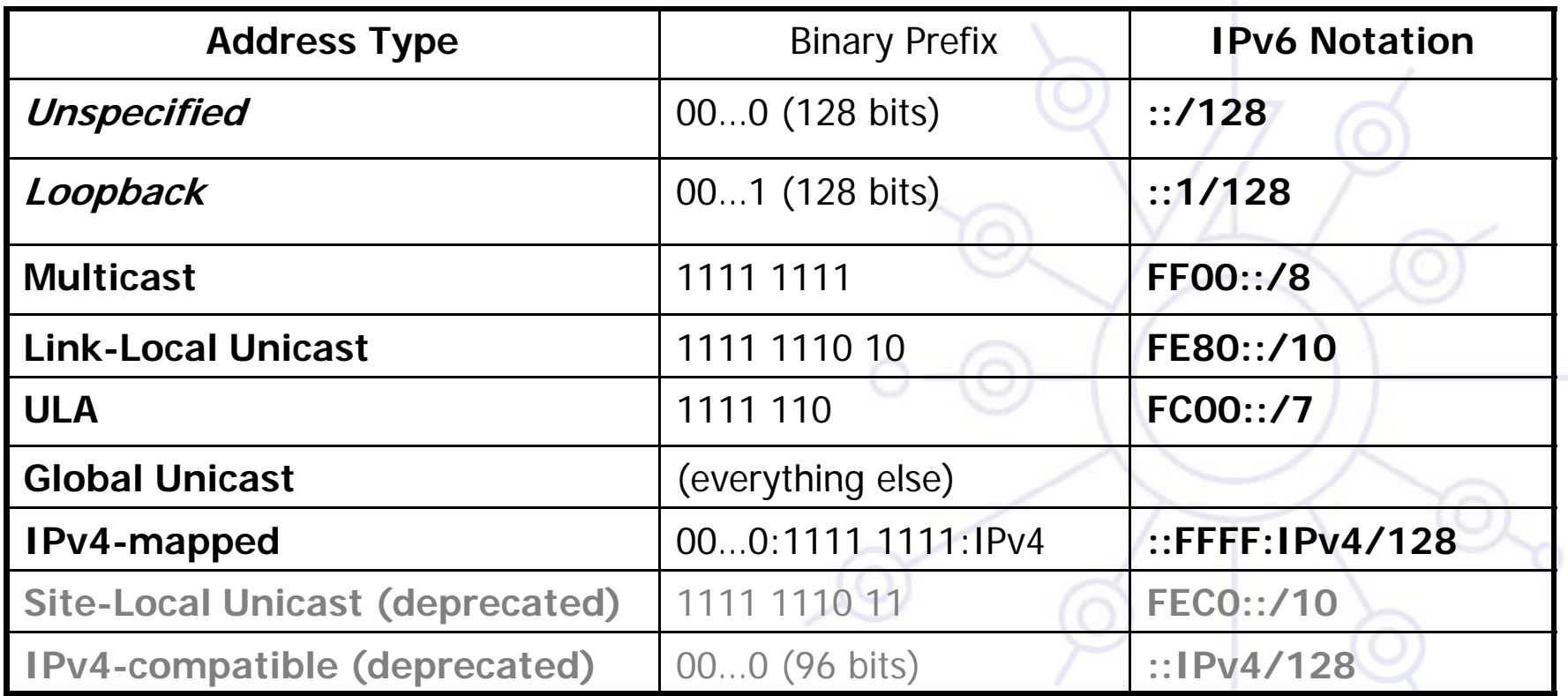

- Global unicast assignments actually use 2000::/3 (001 prefix)
- $\bullet$ Anycast addresses allocated from unicast prefixes

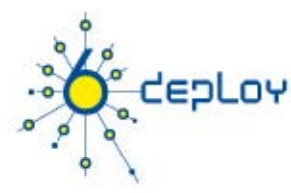

### IPv6 Address Space

- •Aggregatable Global Unicast Addresses (001): 1/8
- •Unique Local Unicast addresses (1111 1110 00): 1/128
- •Link-Local Unicast Addresses (1111 1110 10): 1/1024
- •Multicast Addresses (1111 1111): 1/256

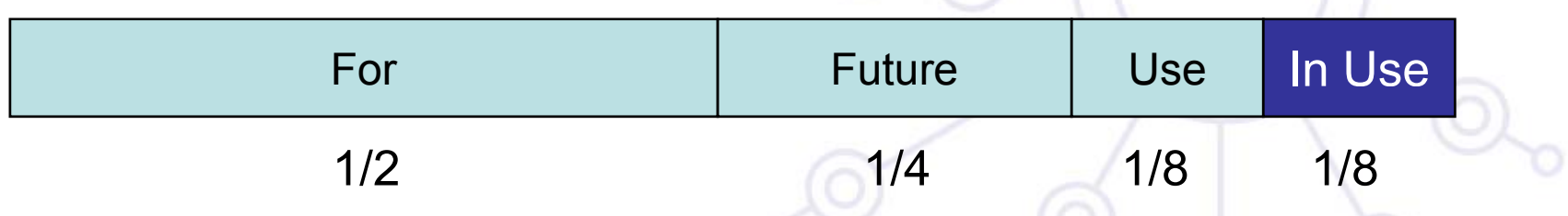

•More info: http://www.iana.org/assignments/ipv6-address-space

### depLoy IPv6 Address Space

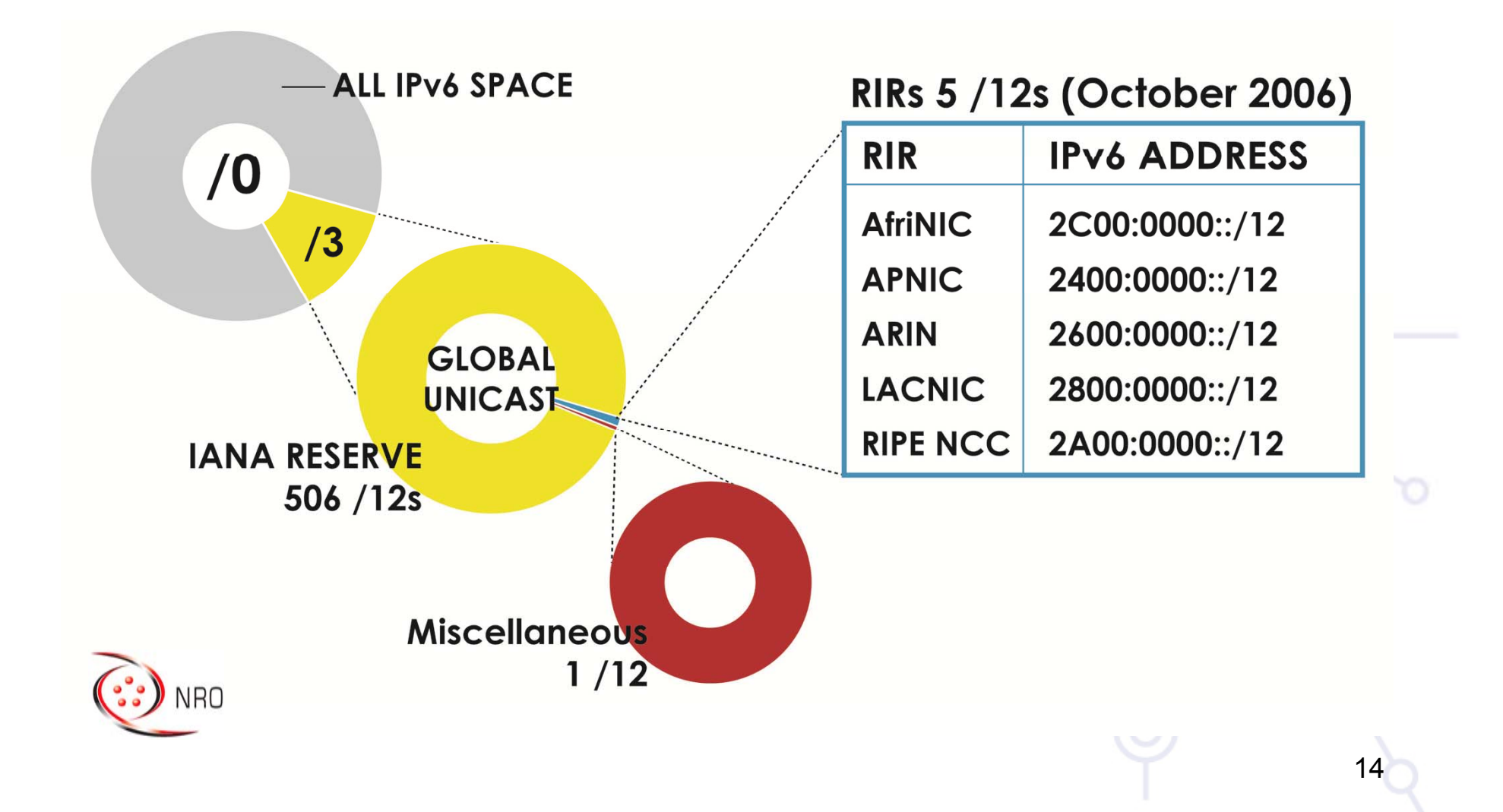

### Special-Purpose Unicast Addresses

- • **Unspecified address** 0:0:0:0:0:0:0:0 or ::/128
	- Used as a placeholder when no address is available
- • **Loopback address** 0:0:0:0:0:0:0:1 or ::1/128
	- for sending packets to itself
- •**Documentation prefix**: 2001:db8::/32

(Further info in RFC5156)

epLoy!

16

### Link-Local & Site-Local Unicast Addresses

'eoLoy

• Link-local addresses for use during auto-configuration and when no routers are present (FE80::/10)

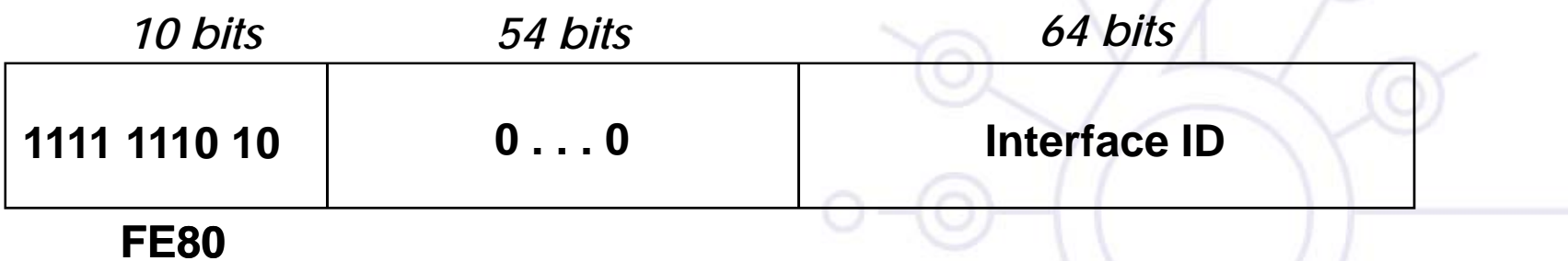

 $\bullet$  Site-local addresses for independence from changes of TLA / NLA\* (FEC0::/10) (deprecated by RFC3879)

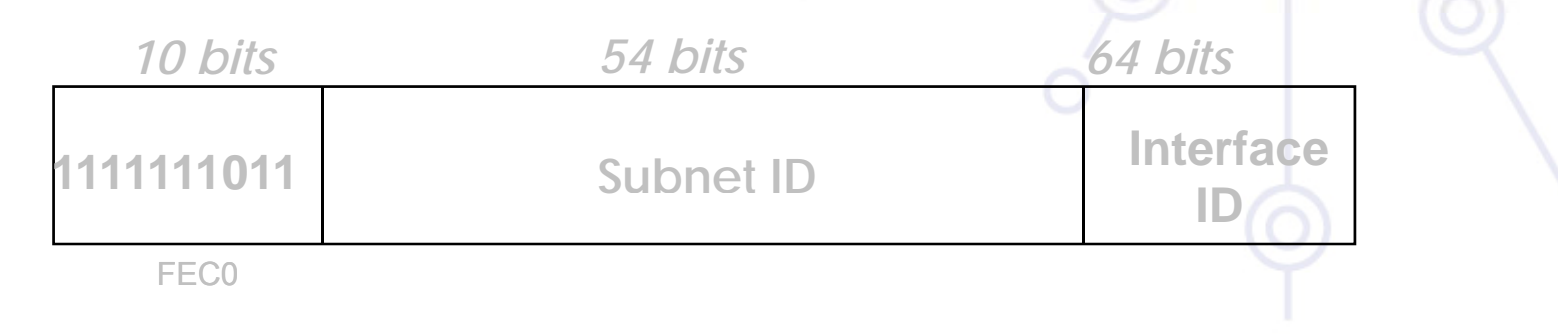

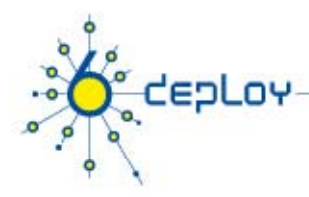

### Interface IDs

- •• The lowest-order 64-bit field of unicast addresses may be assigned in several different ways:
	- auto-configured from a 64-bit MAC address
	- auto-configured from a 48-bit MAC address (e.g., Ethernet) expanded into a 64-bit EUI-64 format
	- assigned via DHCP
	- manually configured
	- auto-generated pseudo-random number (to counter some privacy concerns)
	- CGA (Cryptographically Generated Address)
	- possibly other methods in the future

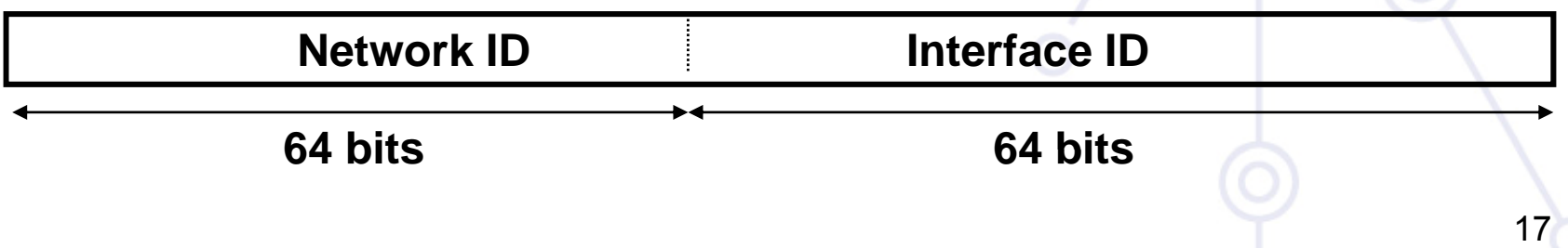

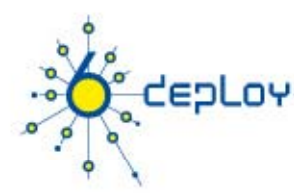

### Autoconfigured Interface IDs (1)

- •64 bits to be compatible with IEEE 1394 (FireWire)
- •Eases auto-configuration
- • IEEE defines the mechanism to create an EUI-64 from IEEE 802 MAC addresses (e.g. Ethernet, FDDI, etc)

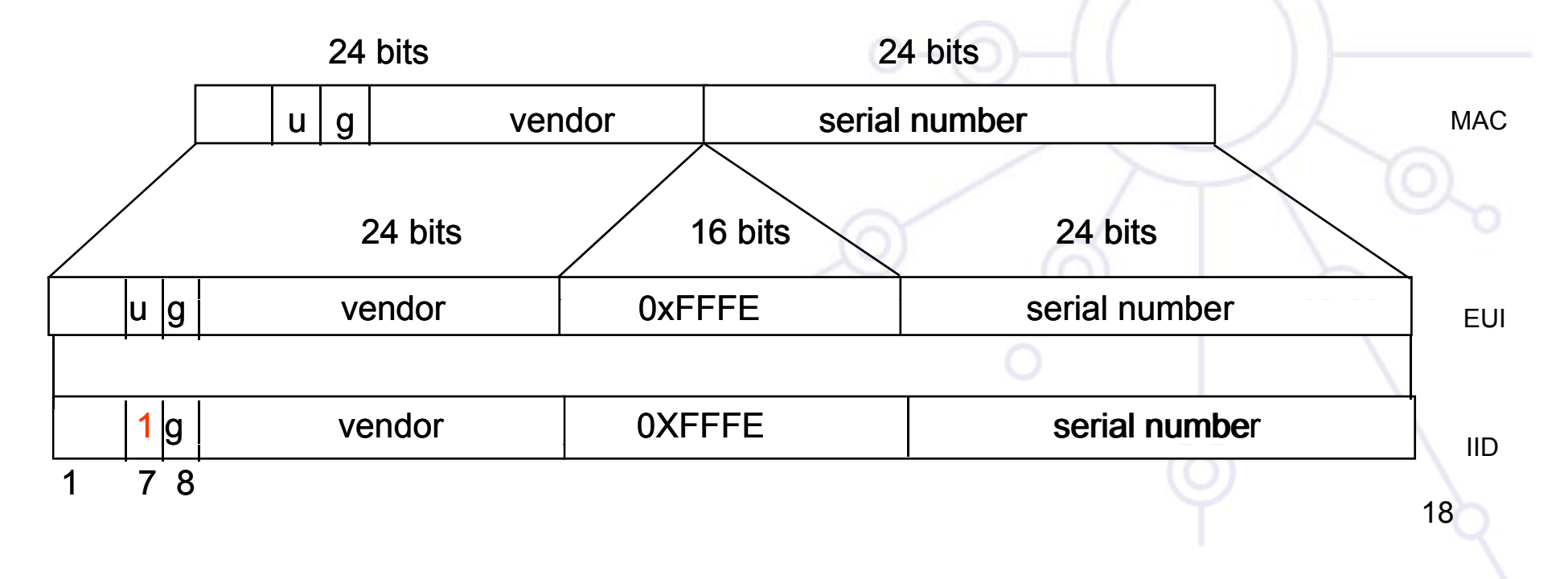

19

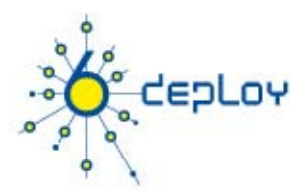

### Autoconfigured Interface IDs (2)

- •Links with non global identifier  $\rightarrow$  fill first left bits with 0
	- e.g., the Localtalk 8 bit node identifier
- • For links without identifiers, there are different ways to proceed (e.g., tunnels, PPP) to have a subnet-prefix-unique identifier:
	- Choose the universal identifier of another interface
	- Manual configuration
	- Node Serial Number
	- Other Node-Specific Token

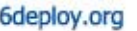

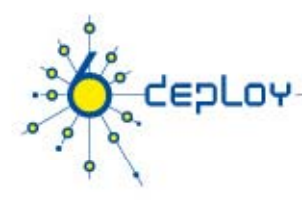

### Multicast Addresses

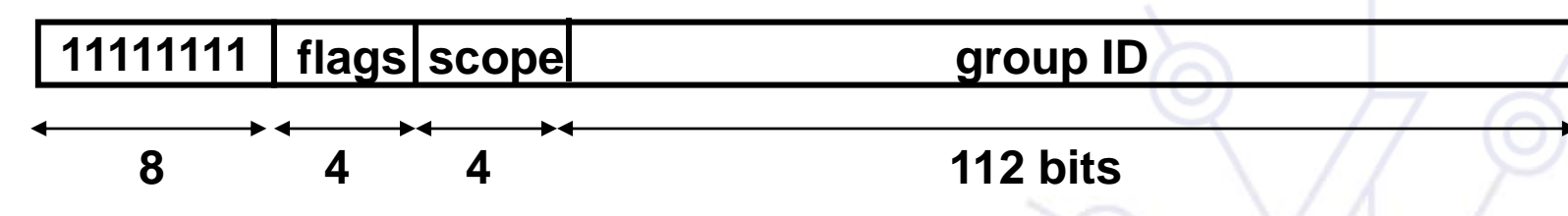

•Flags: **0RPT**

•

- O: The high-order flag is reserved, and must be initialized to 0
- **T**: Transient, or not, assignment (RFC4291)
- **P**: Assigned, or not, based on network prefix
- **R**: Rendezvous Point Address embedded, or not
- • Scope field: 1 - Interface-Local
	- 2 link-local
	- 4 admin-local
	- 5 site-local
	- 8 organization-local
	- E global
	- $(3, F Reserved)$ ,  $(6, 7, 9, A, B, C, D Unassigned)$

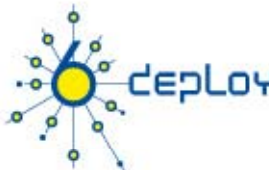

# Unique Local IPv6 Unicast Addresses (1)

- • ULAs are defined in RFC4193:
	- Globally unique prefix with high probability of uniqueness
	- Intended for local communications, usually inside a site
	- They are not expected to be routable on the global Internet
	- The y are routable inside of a more limited area such as a site
	- They may also be routed between a limited set of sites
	- Locally-Assigned Local addresses vs. Centrally-Assigned Local addresses

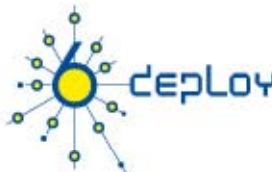

# Unique Local IPv6 Unicast Addresses (2)

- • ULA characteristics:
	- Well-known prefix to allow for easy filtering at site boundaries
	- ISP independent and can be used for communications inside of <sup>a</sup> site without having any permanent or intermittent Internet connectivity
	- – If accidentally leaked outside of a site via routing or DNS, there is no conflict with any other addresses
	- – In practice, applications may treat these addresses like global scoped addresses
	- Sites can be merged without any renumbering of the ULAs
	- Sites can change their provider-based IPv6 unicast address without disrupting any communication that uses Local IPv6 addresses
	- Can be used for inter-site VPNs

## Unique Local IPv6 Unicast Addresses (3)

•Format:

'eoLov

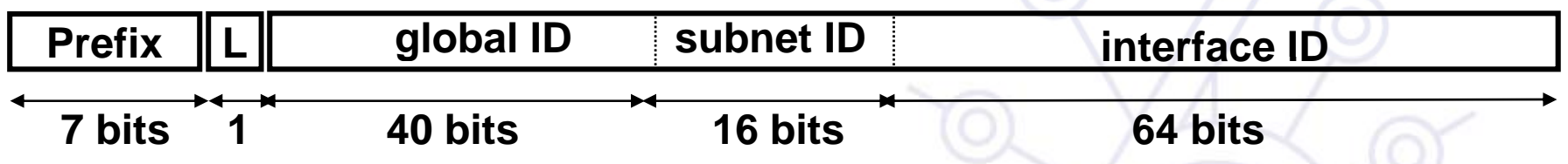

- $\bullet$  FC00::/7 prefix identifies the Local IPv6 unicast addresses
	- L=1, if the prefix is locally assigned
	- L = 0, may be defined in the future (in practice used for centrally assigned prefixes)
- $\bullet$ • ULA are created using a pseudo-randomly allocated global ID
	- – This ensures that there is not any relationship between allocations and clarifies that these prefixes are not intended to be routed globally

## Global Unicast Addresses

•Defined in RFC3587

**EoLov** 

**001**

nterface I

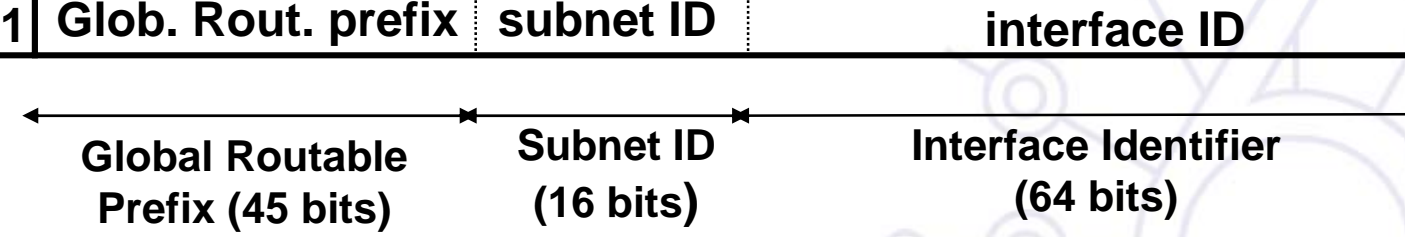

- • The global routing prefix is a value assigned to a zone (site, a set of subnetworks/links)
	- – It has been designed as an hierarchical structure from the Global Routing perspective
- •• The subnetwork ID, identifies a subnetwork within a site
	- – Has been designed to be an hierarchical structure from the site administrator perspective

25

# enLos Anycast Addresses

- • Identifier for a set of interfaces (typically in different nodes).
	- A packet sent to an anycast address is delivered to the "nearest" interface (routing protocols' distance)
- • Taken from the unicast address space (of any scope).
	- Not syntactically distinguishable from unicast addresses
- • The nodes assigned a anycast address must be explicitly configured to know that it is an anycast address
	- Assigned only to routers
- •Reserved anycast addresses are defined in RFC2526
- • The Subnet-Router anycast address mandatory on all routers
	- Used for communication with routers in one or multiple remote networks

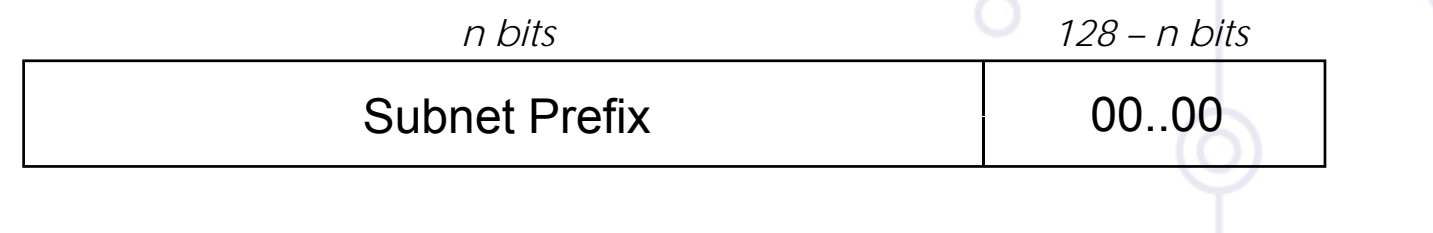

### CEPLOY  $\bullet$ Q Addressing Schema

 $\circ$ 

 $\Omega$ 

ministration conten

#### **Introduction to IPv6**

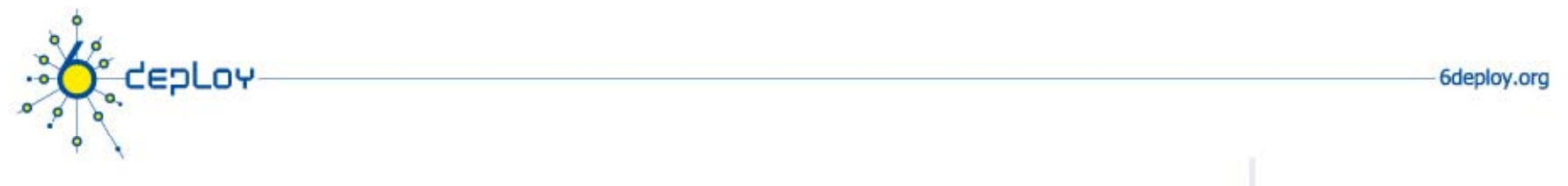

### Production Addressing Scheme (1)

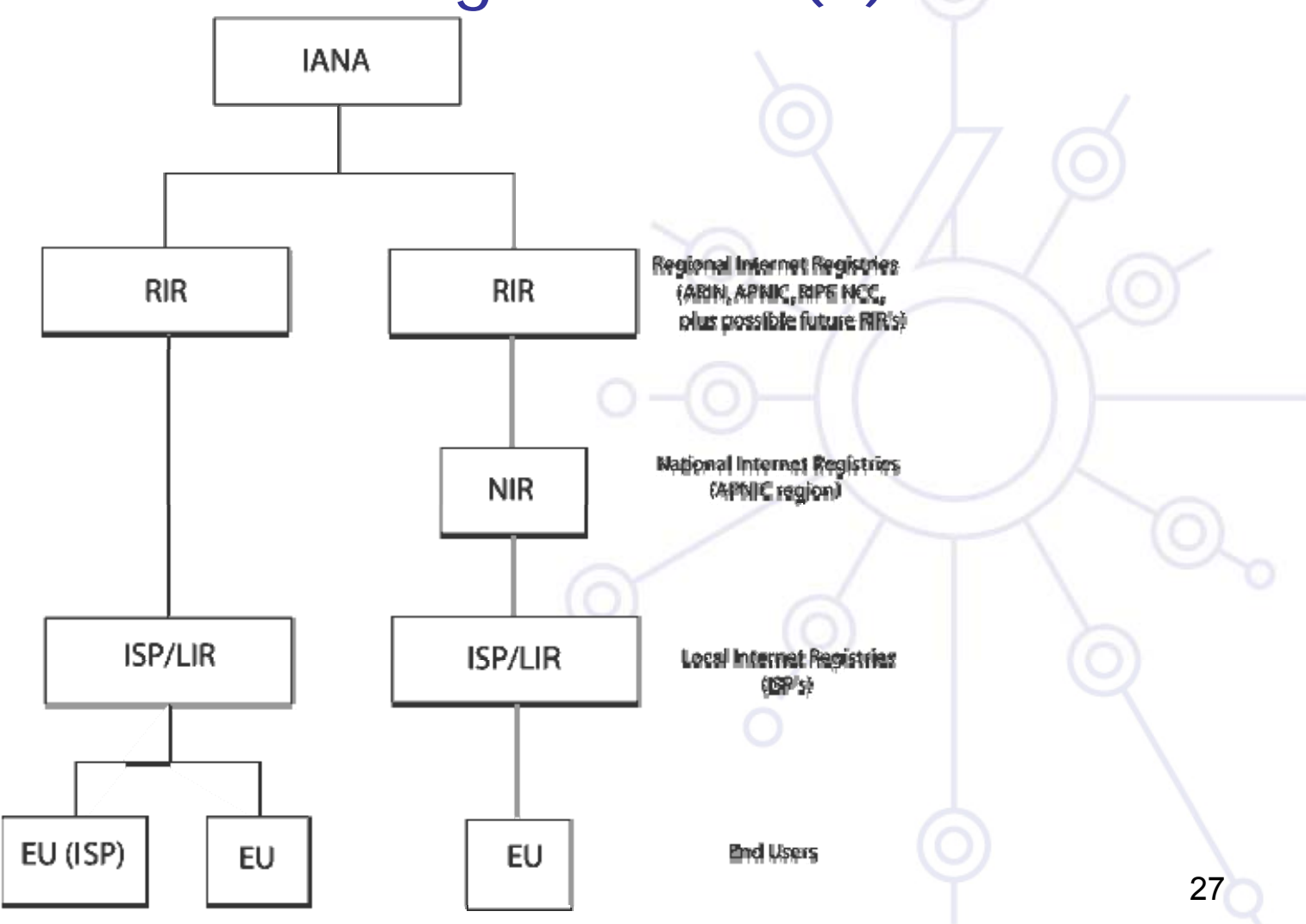

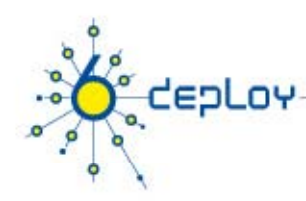

### Production Addressing Scheme (2)

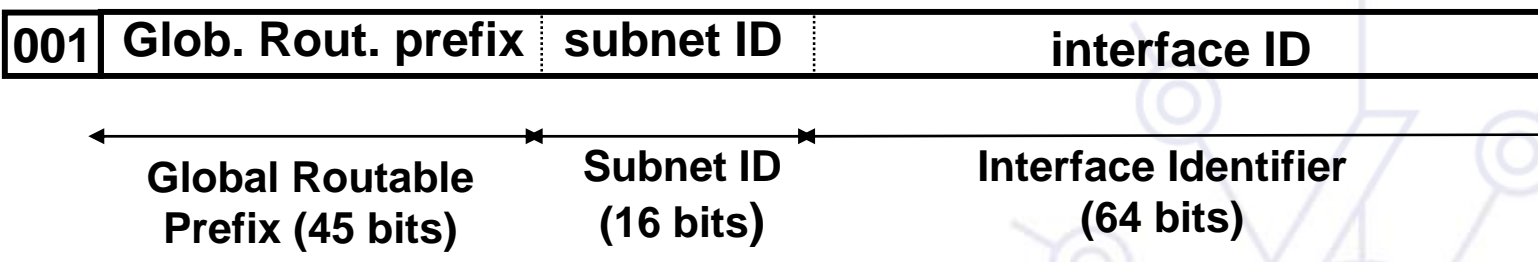

- • LIRs receive by default /32
	- Production addresses today are from prefixes 2001, 2003, 2400, etc.
	- Can request for more if justified
- •/48 used only within the LIR network, with some exceptions for critical infrastructures
- • /48 to /128 is delegated to end users
	- Recommendations following RFC3177 and current policies
	- /48 general case, /47 if justified for bigger networks
	- /64 if one and only one network is required
	- 28/128 if it is sure that one and only one device is going to be connected

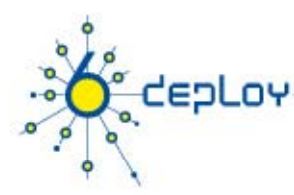

### Production Addressing Scheme (3)

 $\bullet$ Source: www.iana.org/assignments/ipv6-unicast-address-assignments

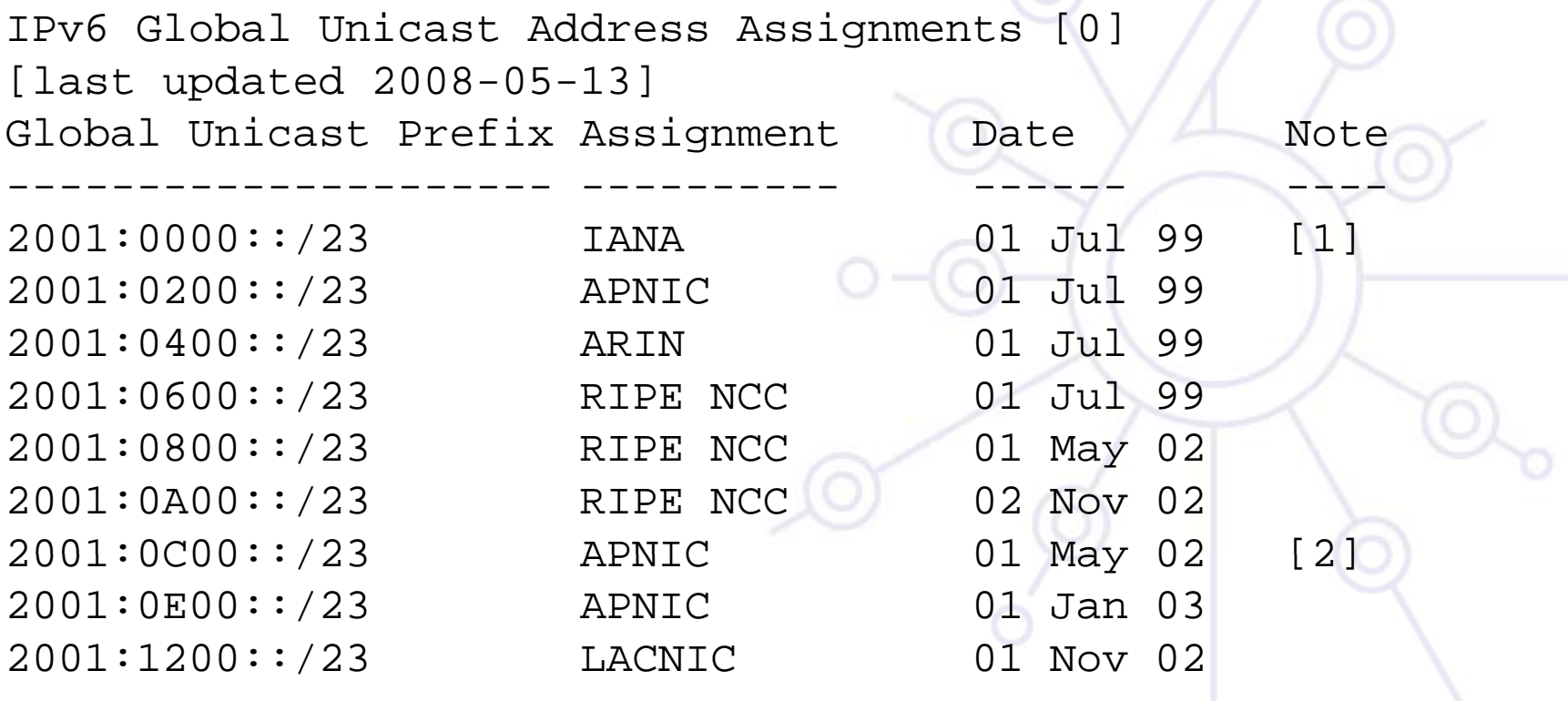

..... . .

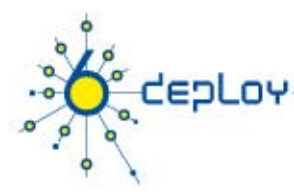

### RIR Allocation Policies

- • AfriNIC:
	- http://www.afrinic.net/IPv6/index.htm
	- http://www.afrinic.net/docs/policies/afpol-v6200407-000.htm \*
- • APNIC:
	- http://www.apnic.org/docs/index.html
	- http://www.apnic.org/policy/ipv6-address-policy.html \*
- • ARIN:
	- http://www.arin.net/policy/index.html
	- http://www.arin.net/policy/nrpm.html#ipv6 \*
- • LACNIC:
	- http://lacnic.net/sp/politicas/
	- http://lacnic.net/sp/politicas/ipv6.html \*
- • RIPE-NCC:
	- http://www.ripe.net/ripe/docs/ipv6.html
	- http://www.ripe.net/ripe/docs/ipv6policy.html \*
	- \*describes policies for the allocation and assignment of globally unique IPv6 address space

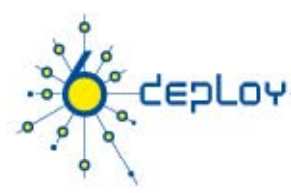

### RIR Allocation Statistics

- • AfriNIC:
	- http://www.afrinic.net/statistics/index.htm
- • APNIC:
	- http://www.apnic.org/info/reports/index.html
- • ARIN:
	- http://www.arin.net/statistics/index.html
- • LACNIC:
	- http://lacnic.org/sp/est.html
- • RIPE-NCC:
	- http://www.ripe.net/info/stats/index.html
- •• See http://www.ripe.net/rs/ipv6/stats/

# CepLoy  $\bullet$

 $\circ$ 

 $\circ$ 

#### Associated Protocols

m hines of Go Gondar

#### **Associated Protocols**

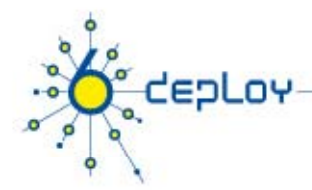

### New Protocols (1)

- •New features are specified in IPv6 Protocol - RFC 2460 DS
- •Neighbor Discovery (NDP) - RFC 4861 DS
- $\bullet$  Auto-configuration :
	- Stateless Address Auto-configuration RFC 4862 DS
	- – DHCPv6: Dynamic Host Configuration Protocol for IPv6 -RFC 4361 PS
	- Path MTU discovery (pMTU) RFC1981 DS

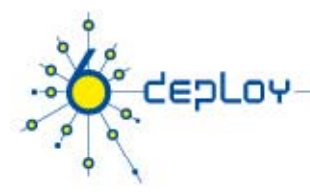

### New Protocols (2)

- $\bullet$ MLD (Multicast Listener Discovery) -RFC 2710 PS
	- Multicast group management over an IPv6 link
	- Based on IGMPv2
	- MLDv2 (equivalent to IGMPv3 in IPv4)
- $\bullet$  ICMPv6 (RFC 4443 DS) "Super" Protocol that :
	- Covers ICMP (v4) features (Error control, Administration, …)
	- Transports ND messages
	- Transports MLD messages (Queries, Reports, …)

## CepLoy  $\bullet$ Neighbour Discovery

 $\circ$ 

 $\Omega$ 

an hinoudoford company

#### **Associated Protocols**

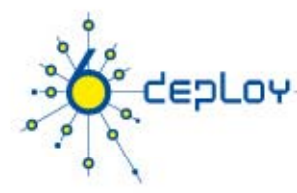

### Neighbor Discovery for IPv6 (1)

- F IPv6 nodes (hosts and routers) on the same physical medium (link) use Neighbor Discovery (NDP) to:
	- –discover their mutual presence
	- determine link-layer addresses of their neighbors
	- find neighboring routers that are willing to forward packets on their behalf
	- maintain neighbors' reachability information (NUD)
	- – not directly applicable to NBMA (Non Broadcast Multi Access) networks)
		- → NDP uses link-layer multicast for some of its services.

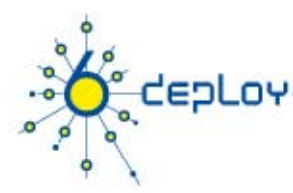

### Neighbor Discovery for IPv6(2)

- • Protocol features:
	- Router Discover y
	- Prefix(es) Discovery
	- Parameters Discovery, e.g. link MTU, Max Hop Limit, etc
	- Address Autoconfiguration
	- Address Resolution
	- Next Hop Determination
	- Neighbor Unreachability Detection
	- Duplicate Address Detection
	- Redirect

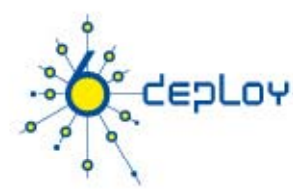

### NDP: Comparison with IPv4

- • The IPv6 Neighbor Discovery protocol corresponds to a combination of the IPv4 protocols:
	- Address Resolution Protocol (ARP)
	- ICMP Router Discovery (RDISC)
	- ICMP Redirect (ICMPv4)
- $\bullet$  Improvements over the IPv4 set of protocols:
	- Router Discovery is part of the base protocol set
	- Router Advertisements carry link-layer addresses and prefixes for a link, and enable Address Autoconfiguration
	- Multiple prefixes can be associated with the same link.
	- Neighbor Unreachability Detection is part of the base protocol set
	- Detects half-link failures and avoids sending traffic to neighbors with which two-way connectivity is absent
	- By setting the Hop Limit to 255, Neighbor Discovery is immune to offlink senders that accidentally or intentionally send ND messages.

# 'eoLov

### NDP Messages (1)

•NDP specifies 5 types of ICMP packets :

#### **Router Advertisement** (RA) :

- periodic advertisement or response to RS message (of the availability of a router) which contains:
	- list of prefixes used on the link (autoconf)
	- address configuration
	- a possible value for Max Hop Limit (TTL of IPv4)
	- value of MTU

#### **- Router Solicitation** (RS) :

• the host needs RA immediately (at boot time)

# 'eoLoy

### NDP Messages (2)

#### –**Neighbor Solicitation** (NS):

- to determine the link-layer  $@$  of a neighbor
- or to check a neighbor is still reachable via a cached L2 @
- also used to detect duplicate addresses (DAD)

#### **Neighbor Advertisement** (NA):

- answer to <sup>a</sup> NS message
- to advertise the change of physical address
- **Redirect** :
	- Used by routers to inform hosts of a better first hop for a destination

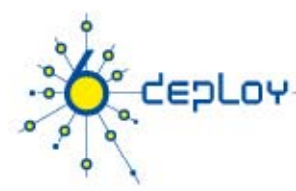

### Address resolution

- • Address resolution is the process through which a node determines the link-layer address of a neighbor given only its IP address.
- •Find the mapping:
- •• Dst IP  $@ \rightarrow$  Link-Layer (MAC)  $@$
- •• Recalling IPv4 & ARP
	- ARP Request is broadcasted
		- Request is sent to ethernet address:

#### FF-FF-FF-FF-FF-FF

- Request contains the src's link local address
- ARP Reply is sent in unicast to the source
	- Reply contains the destination's link local address

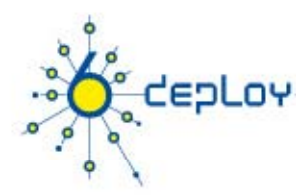

### Address resolution with NDP

At boot time, every IPv6 node has to join 2 special multicast groups for each network interface:

- All-nodes multicast group:  $\mathsf{ff02:}:1$
- Solicited-node multicast group: ff02::1:ffxx: xxxx
	- derived from the lower 24 bits of the node's address

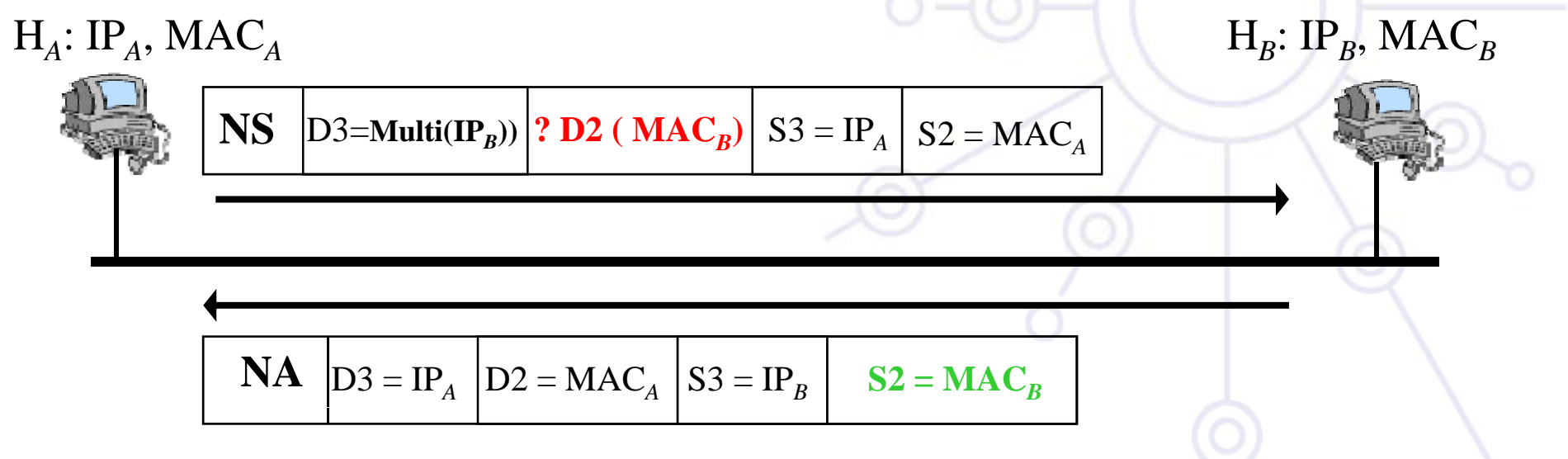

### Address resolution (3) : multicast solicited address

 $\bullet$ Concatenation of the prefix FF02:: 1: FF00: 0/104 with the last 24 bi of the IPv6 address

#### **Example:**

depLoy

- $\bullet$ Dst IPv6  $@:$ : 2001: 0660: 010a: 4002: 4421: 21FF: FE24: 87c1
- Ð $\bullet$ Sol. Mcast @: |FF02: 0000: 0000: 0000: 0000: 0001: FF24: 87c1
	- Ð•• Ethernet: 33-33-FFI-24-87-c1

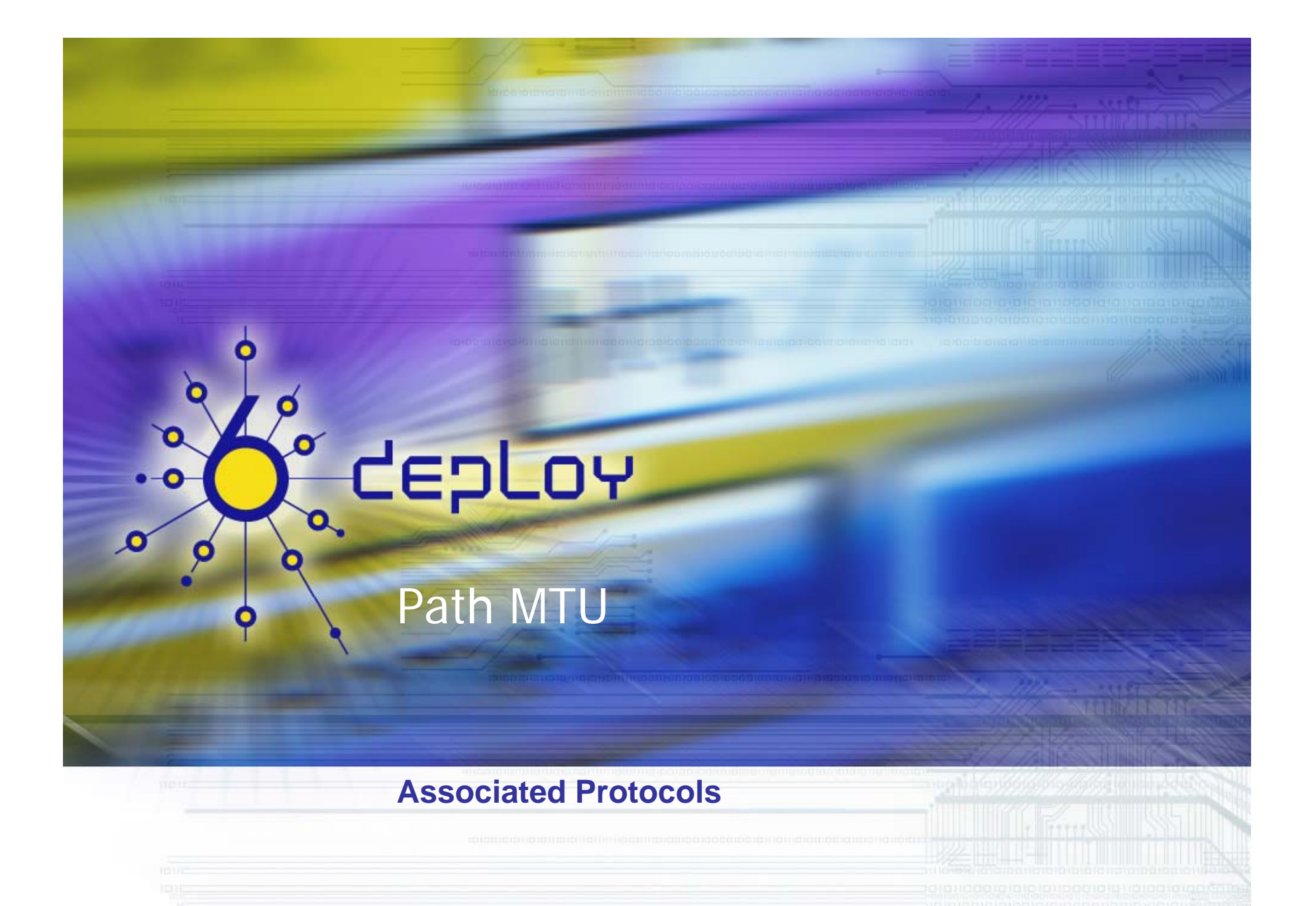

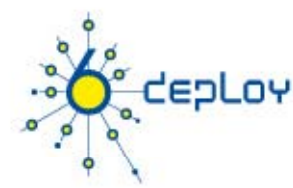

### Path MTU discovery (RFC 1981)

- • Derived from RFC1191 (IPv4 version of the protocol)
	- Path = set of links followed by an IPv6 packet between source and destination
- •• Link MTU = maximum packet length (bytes) that can be transmittec on a given link without fragmentation
- •Path MTU (or pMTU) = min { link MTUs } for a given path
- $\bullet$ Path MTU Discovery = automatic pMTU discovery for a given path

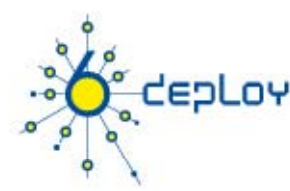

### Path MTU discovery (2)

- • Protocol operation
	- – makes assumption that pMTU = link MTU to reach a neighbor (first hop)
	- if there is an intermediate router such that
		- $\bullet\,$  link MTU  $<\,$ pMTL
		- → it sends an ICMPv6 message: "Packet size Too Large"
	- – source reduces pMTU by using information found in the ICMPv6 message
	- –…
	- => Intermediate network element aren't allowed to perform packet fragmentation

### Stateless/Stateful Autocofiguration

#### **Associated Protocols**

CEPLOY

 $\circ$ 

 $\Omega$ 

 $\overline{\mathbf{C}}$ 

48

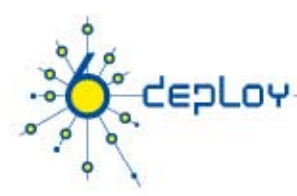

- •Host should be plug & play
- $\bullet$ Uses some of the Neighbor Discovery ICMPv6 messages
- •When booting, the host asks for network parameters:
	- –IPv6 prefix(es)
	- default router address(es)
	- –– hop limit
	- (link local) MTU

49

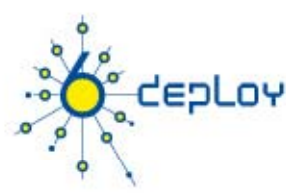

- • Only routers have to be manually configured
	- And/or can use the *Prefix Delegation* option
	- RFC 3633
- $\bullet$  Hosts can get automatically an IPv6 address
	- BUT it isn't automatically registered in the DNS
- ¾ Servers should be manually configured

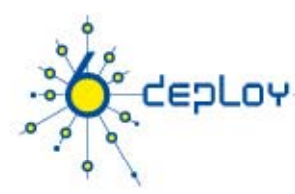

•

- •IPv6 Stateless Address Autoconfiguration is described in RFC 2462
- •Hosts are listening for Router Advertisements (RA) messages, periodically sent out by routers on the local link
- •RA messages coming from the router(s) on the link identify the subnet
- •• Allows a host to create a global unicast IPv6 address from
	- –Its interface identifier (EUI-64 address)
	- Link Prefix (obtained via Router Advertisement)
	- Global Address = *Link Prefix + EUI-64 address*

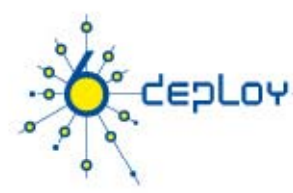

- • Usually, the router sending the RA messages is used, by hosts, as the default router
- • If the RA doesn't carry any prefix
	- – The hosts don't configure (automatically) any global IPv6 address (but may configure the default gateway address)
- • RA messages contain two flags indicating what type of stateful autoconfiguration (if any) should be performec
- •It's impossible to automatically send DNS server addresses
- •IPv6 addresses depends on NIC card

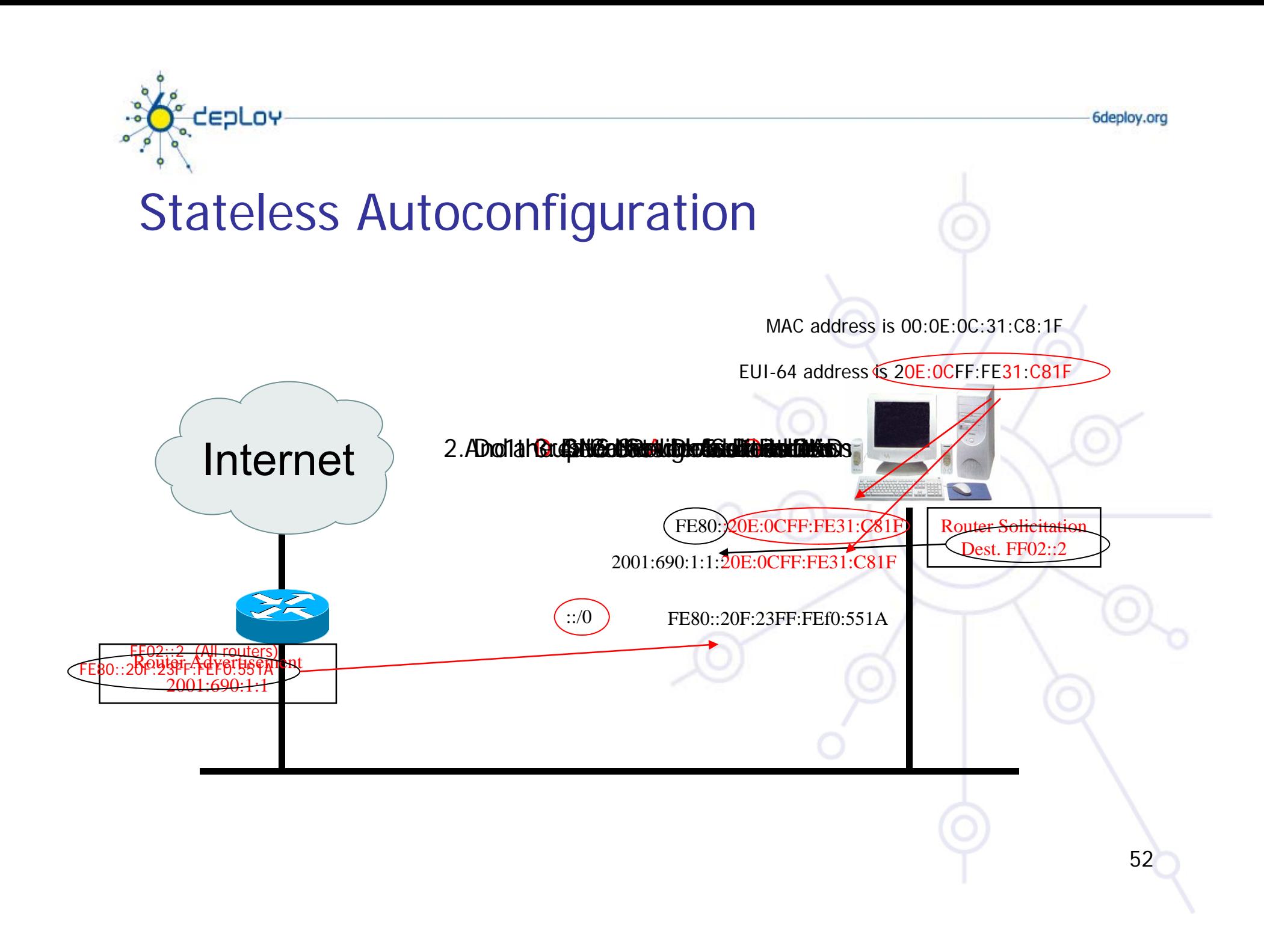

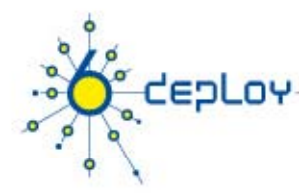

### Statefull Autoconfiguration DHCPv6

- • Dynamic Host Configuration Protocol for IPv6
	- RFC 3315
	- stateful counterpart to IPv6 Stateless Address Autoconfiguration.
- • According to RFC 3315 DHCPv6 is used when:
	- no router is founc
	- Or if Router Advertisement message enables use of DHCP

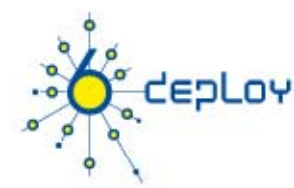

### Statefull Autoconfiguration DHCPv6

- • DHCPv6 works in a client / server model
	- Server
		- Responds to requests from clients
		- Optionally provides the client with
			- IPv6 addresses
			- Other configuration parameters (DNS servers…)
		- Is listening on multicast addresses
			- All\_DHCP\_Relay\_Agents\_and\_Servers (FF02::1:2)
			- All\_DHCP\_Servers (FF05::1:3)
		- Memorizes client's state
		- Provides means for securing access control to network resources

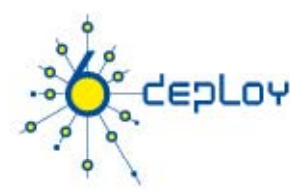

### Statefull Autoconfiguration DHCPv6 /3

- Client
	- initiates requests on a link to obtain configuration parameters
	- uses its link local address to connect the server
	- Sends requests to FF02::1:2 multicast address (All\_DHCP\_Relay\_Agents\_and\_Servers)
- Relay agent
	- node that acts as an intermediary to deliver DHCP messages between clients and servers
	- is on the same link as the client
	- Is listening on multicast addresses
		- All\_DHCP\_Relay\_Agents\_and\_Servers (FF02::1:2)

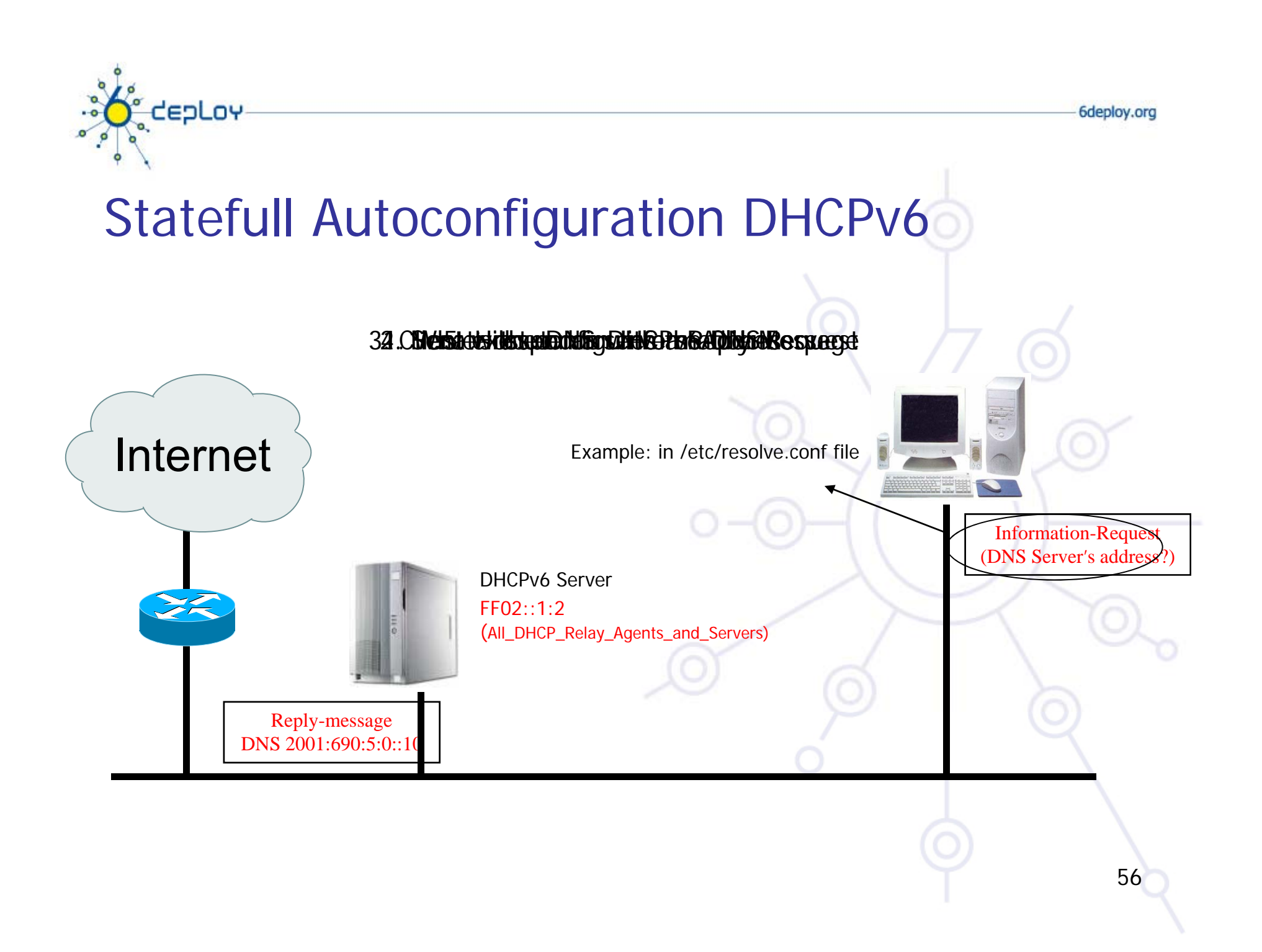

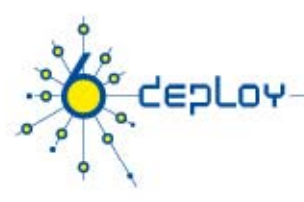

### Conclusion

- $\bullet$  The two types of configuration complement each other
	- Example: we can obtain the address from stateless autoconfiguration and the DNS server address from DHCPv6
- $\bullet$  In dual-stack networks we can obtain DNS server addresses from DHCPv4
- $\bullet$  DHCPv6 clients aren't still available natively in all Operating Systems.
	- So, we still need to install manually a client
	- Not transparent to users

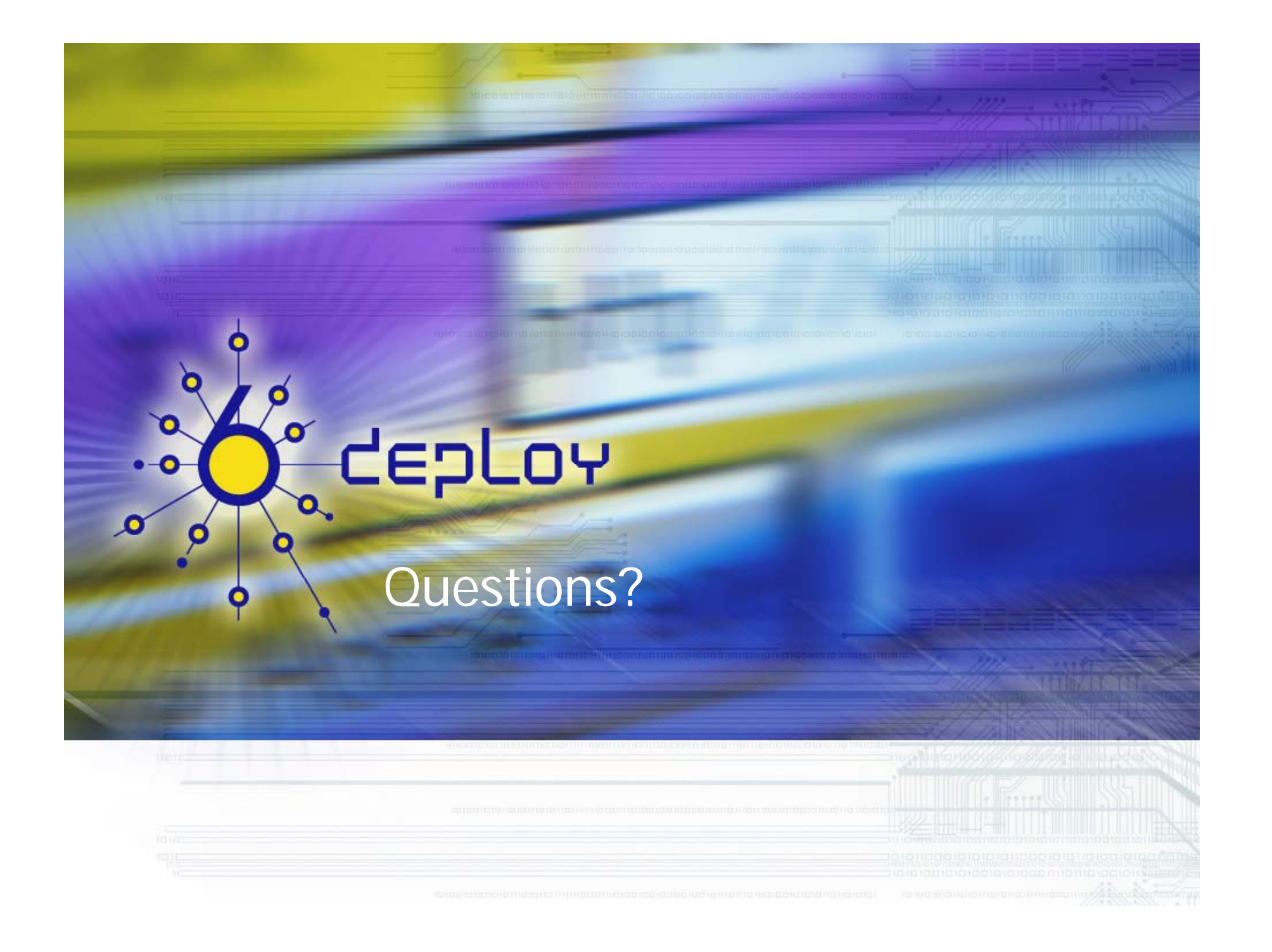